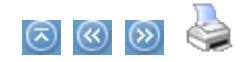

## Understanding Field Properties

Fields are the columns within a table structure of a database. The fields are configured with parameters that define the data type, length of the field (byte size), size of the field (precision and scale), and default value (if any).These field parameters and characteristics and the different data types are described below. Don't see on your screen

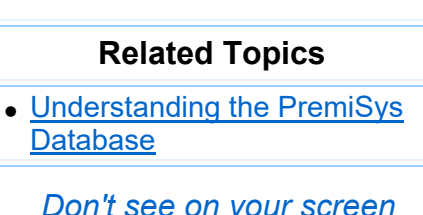

a feature described in this topic?

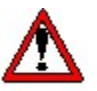

CAUTION! Users unfamiliar with the database or without training in database structure should not attempt to configure databases to work with PremiSys<sup>™</sup> software. See your Systems or Database Administrator.

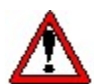

IMPORTANT! Never add, alter or edit any of the system databases or their tables using software applications outside of the IDenticard Systems program purchased. Adding, deleting or modifying any data, fields, tables and/or databases in any way using Microsoft® SQL or any other third-party software application will adversely affect data integrity and could render the IDenticard Systems program partially or wholly unusable.

## **□ Identifying Columns in the Table Window**

When you open a table in the Data Management module of PremiSys software, a Table window appears, similar to the one below. The full name of the window depends on the name of the table that you selected.

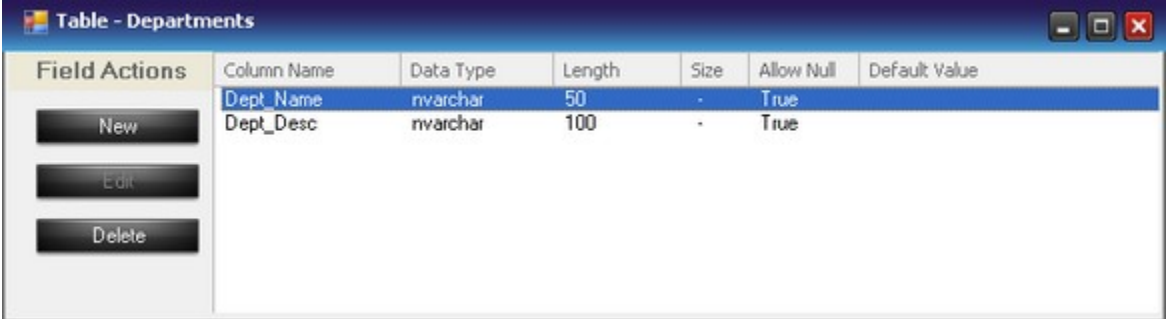

The left-most column lists the names of the fields in the table. The "Data Type" column displays the data type of the field. The "Length" column displays the storage size of the field, in bytes. The "Size" column represents **precision** and scale and only applies to numeric data types. Note that not all fields have a value for the "Size" property. The "Default Value" column indicates the default value, if one is specified.

"True" or "False" appears in the Allow Null column. "False" means that the field MUST contain data. "True" means that the field may remain blank.

Back to top

 $\blacksquare$  Identifying Data Types

PremiSys software uses the data types listed below. The table identifies the data type and some of its associated properties. Also included is a column showing screen-design controls that are commonly associated with fields of the listed type. Commonly used data types are: VarChar, Int, BigInt, DateTime and Numeric.

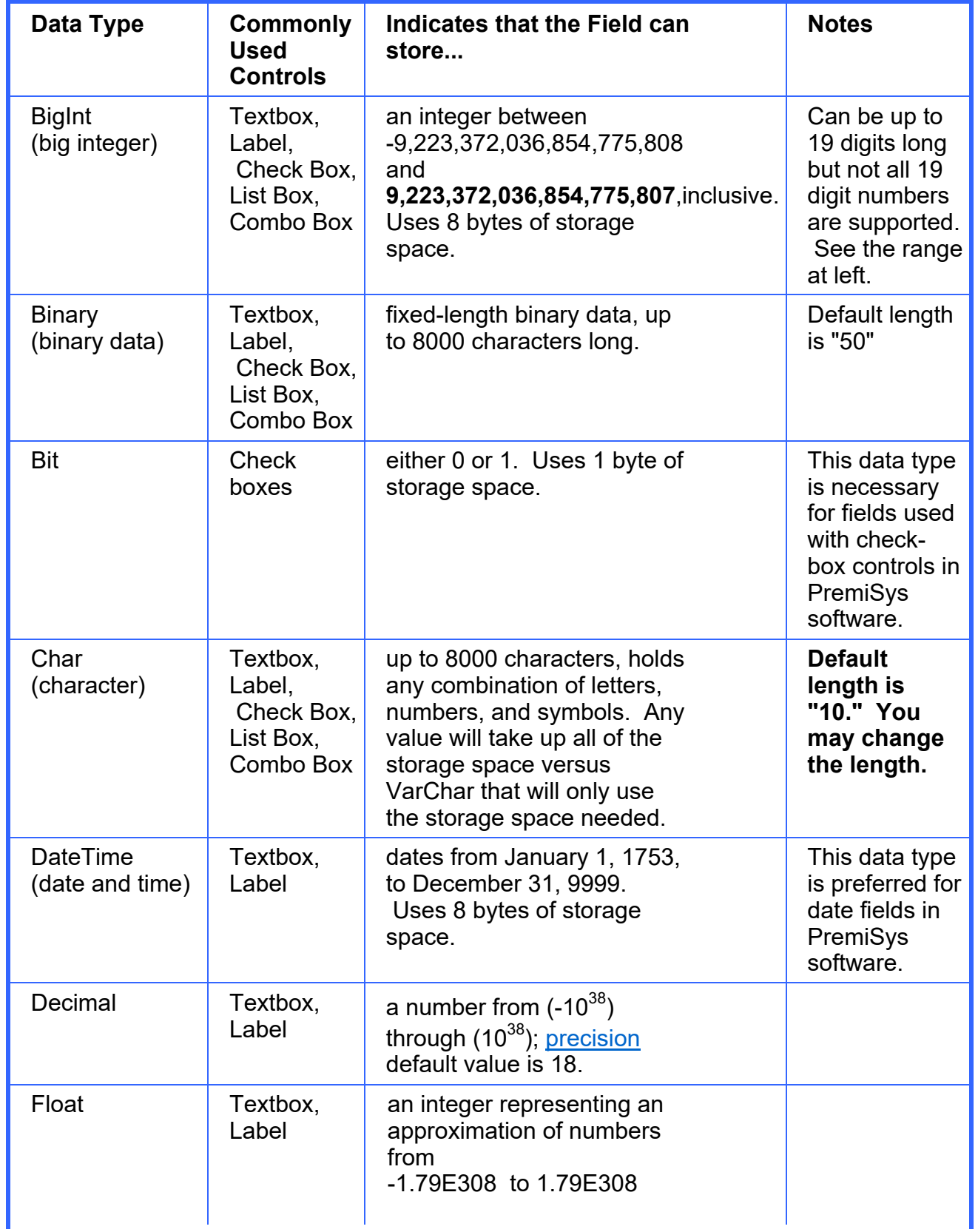

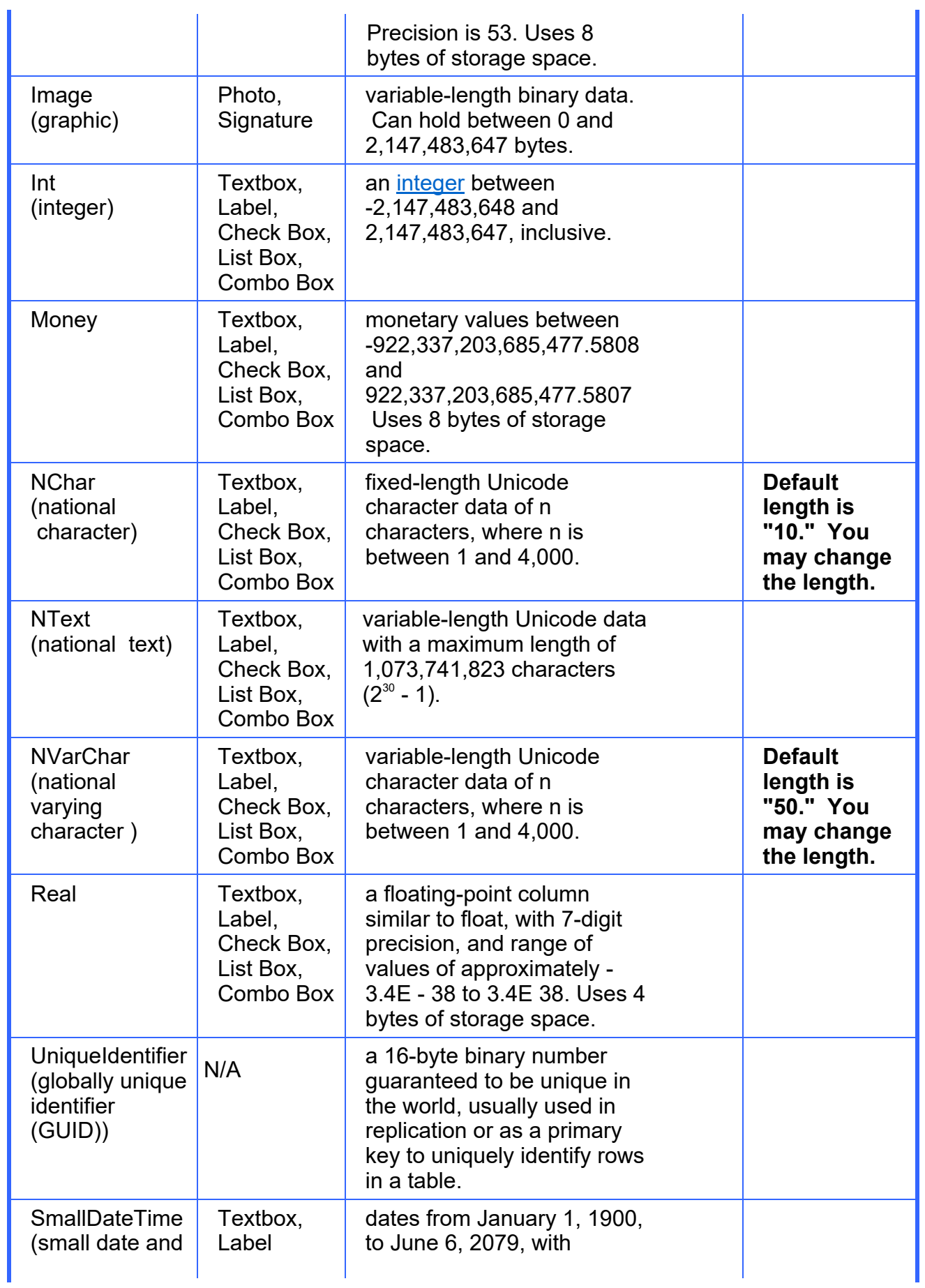

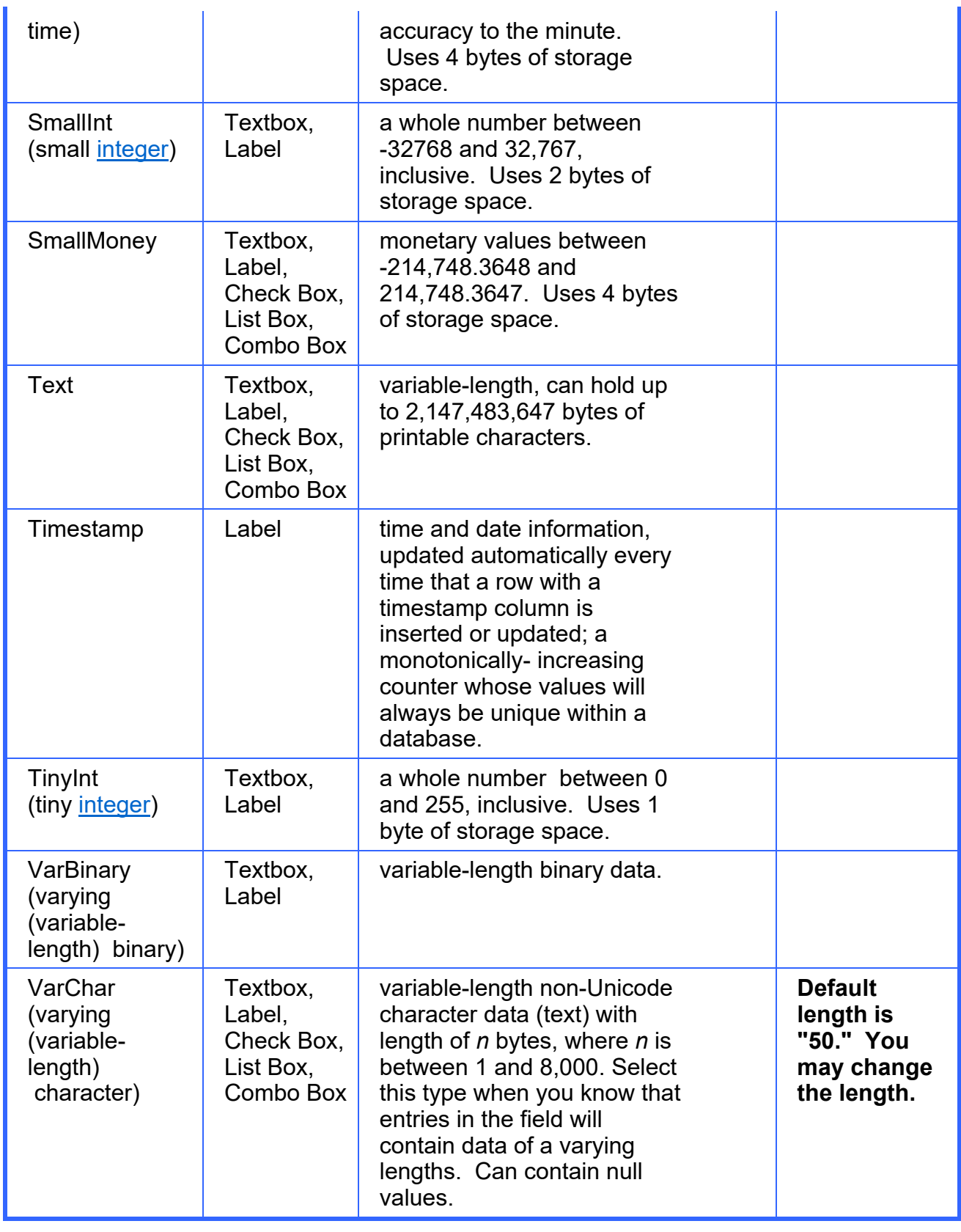

**Back to top**